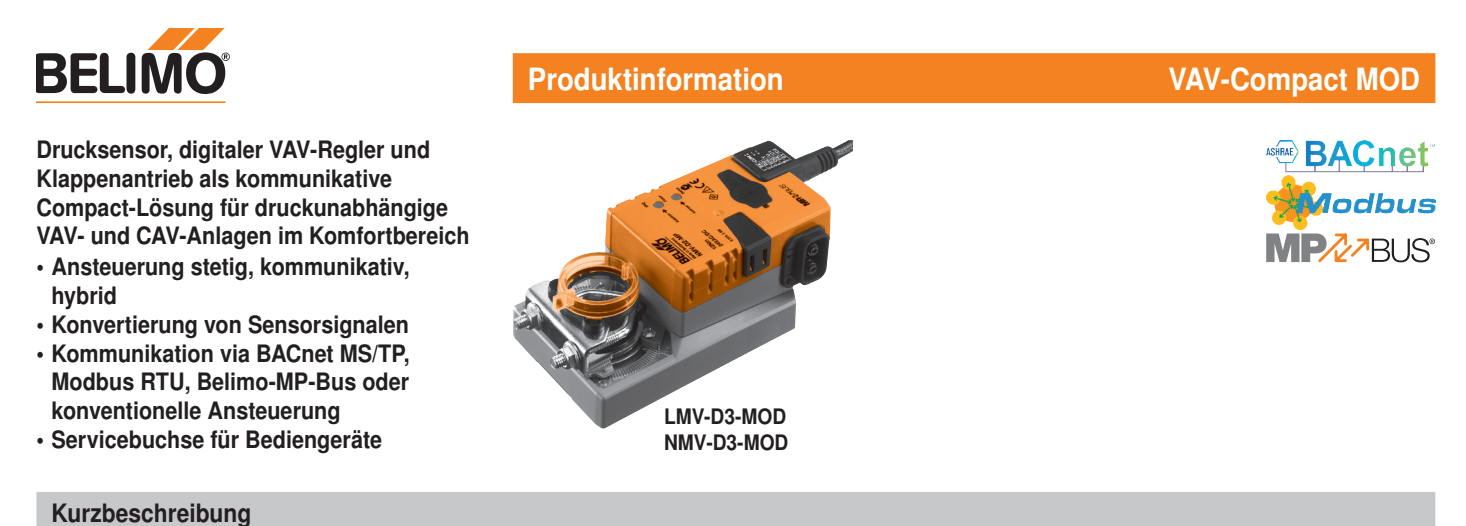

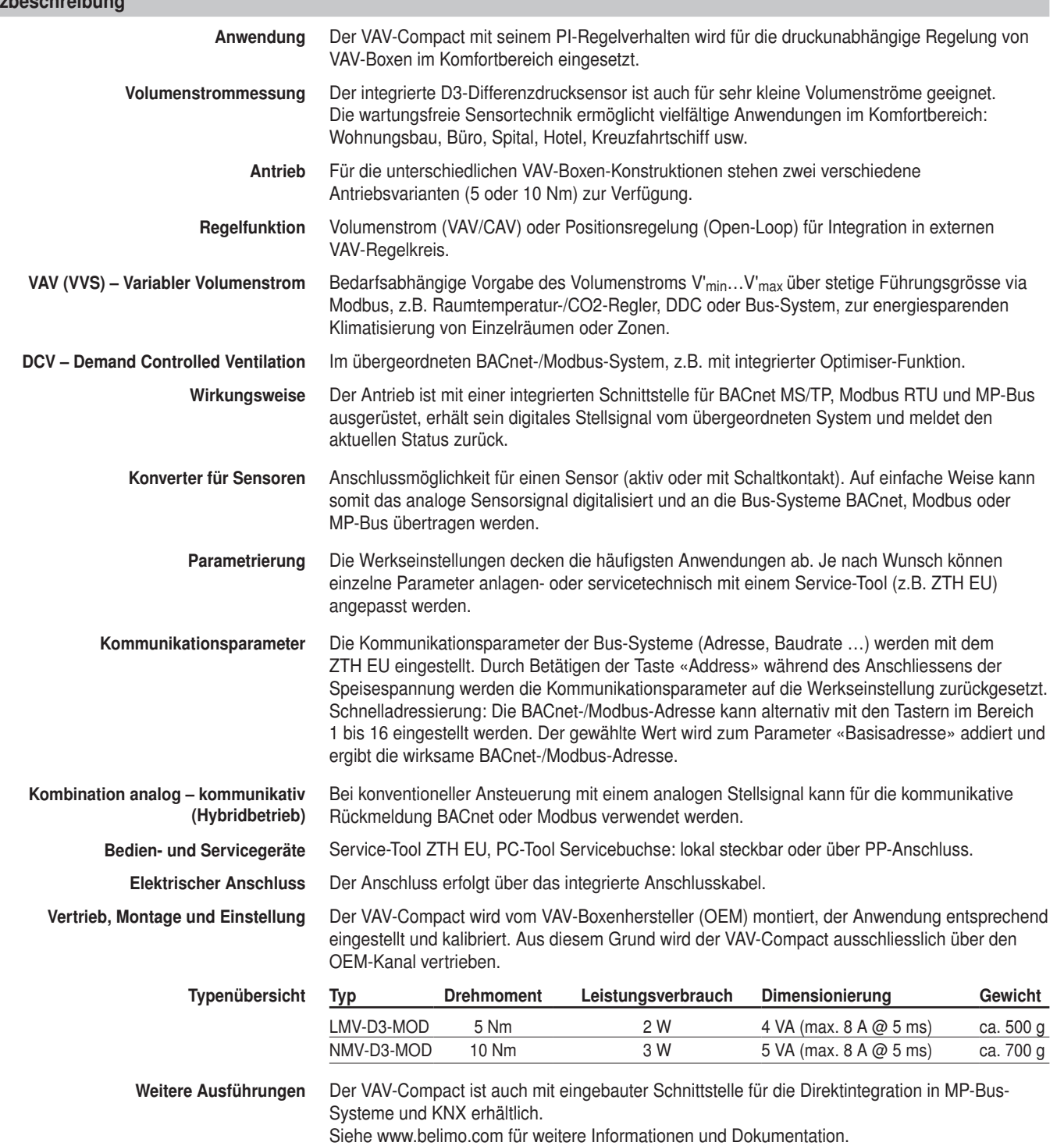

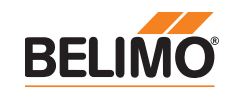

### Sicherheitshinweise

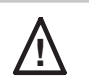

- ! Das Gerät darf nicht für Anwendungen ausserhalb des spezifizierten Einsatzbereichs, insbesondere nicht in Flugzeugen und jeglichen anderen Fortbewegungsmitteln zu Luft, verwendet werden.
	- Aussenanwendung: nur möglich, wenn kein (Meer-)Wasser, Schnee, Eis, keine Sonnenbestrahlung und aggressiven Gase direkt auf den Antrieb einwirken und gewährleistet ist, dass sich die Umgebungsbedingungen jederzeit innerhalb der Grenzwerte gemäss Datenblatt bewegen.
	- Die Installation hat durch autorisiertes Fachpersonal zu erfolgen. Hierbei sind die gesetzlichen und behördlichen Vorschriften einzuhalten.
	- Das Gerät darf nur im Herstellerwerk geöffnet werden. Es enthält keine durch den Anwender austauschbaren oder reparierbaren Teile.
	- Kabel dürfen nicht vom Gerät entfernt werden.
	- Bei der Bestimmung des Drehmomentbedarfs müssen die Angaben der Klappenhersteller (Querschnitt, Bauart, Einbausituation) sowie die lufttechnischen Bedingungen beachtet werden.
	- Das Gerät enthält elektrische und elektronische Komponenten und darf nicht als Haushaltsmüll entsorgt werden. Die örtliche und aktuell gültige Gesetzgebung ist zu beachten.

#### Elektrische Installation

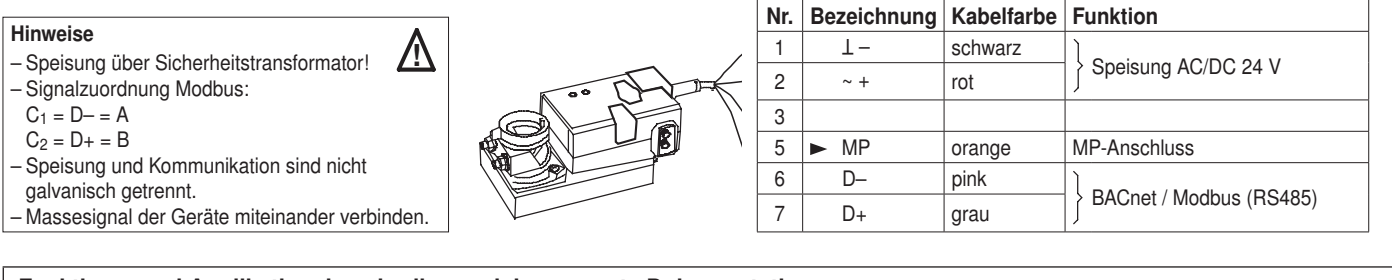

Funktions- und Applikationsbeschreibung siehe separate Dokumentation

# VAV-Compact MOD Volumenstrom-Compact-Regelgerät für BACnet / Modbus / MP-Bus

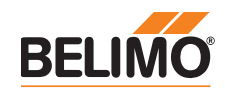

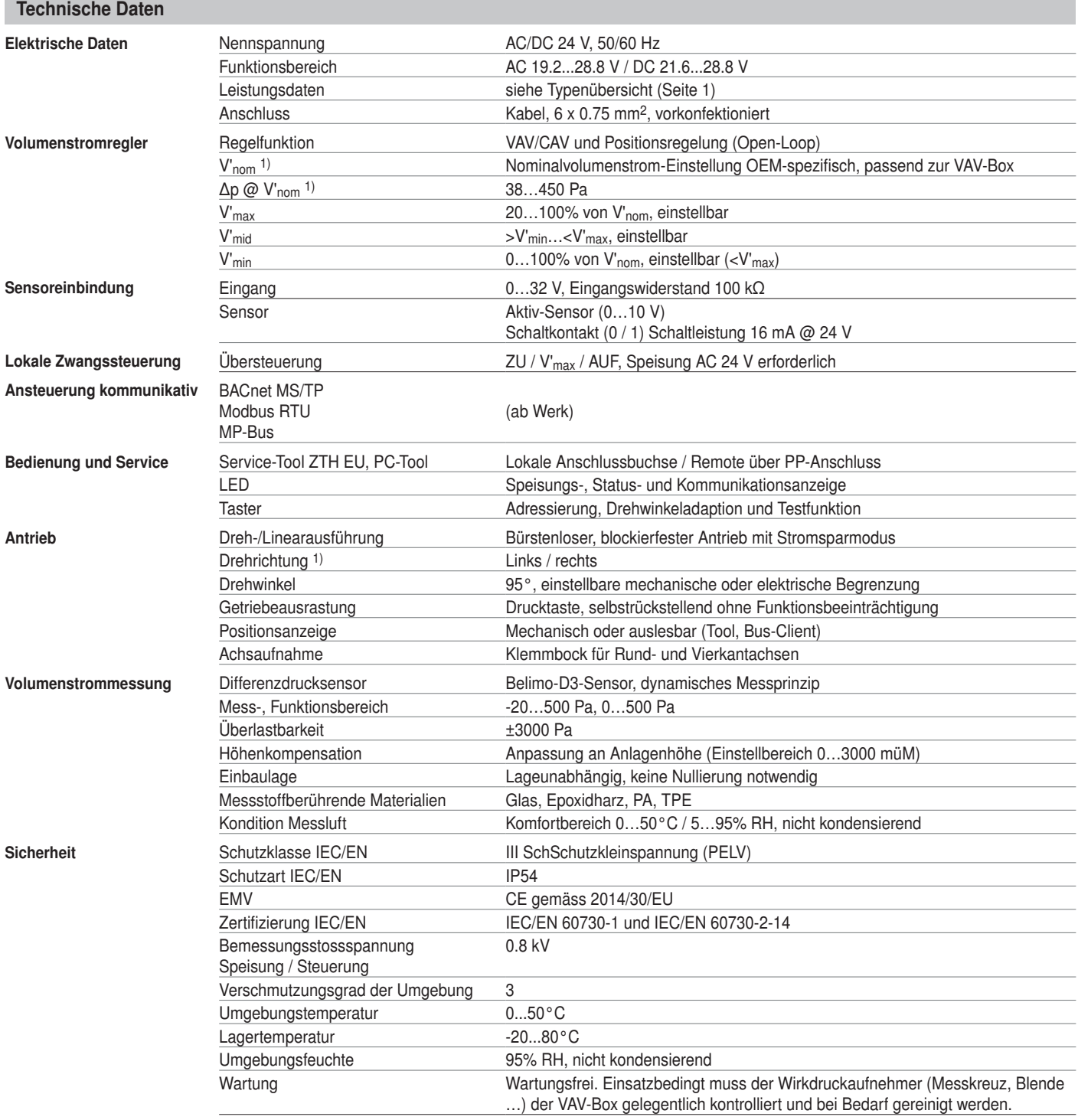

1) Einstellung durch VAV-Hersteller (OEM)

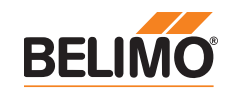

# Elektrische Installation

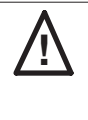

- Hinweise Anschluss über Sicherheitstransformator. • Die Verdrahtung der Leitung für BACnet (MS/TP) / Modbus (RTU) hat nach den einschlägigen RS485-Richtlinien zu erfolgen.
	- BACnet / Modbus: Speisung und Kommunikation sind nicht galvanisch getrennt. Massesignal der Geräte miteinander verbinden.

#### BACnet MS/TP / Modbus RTU

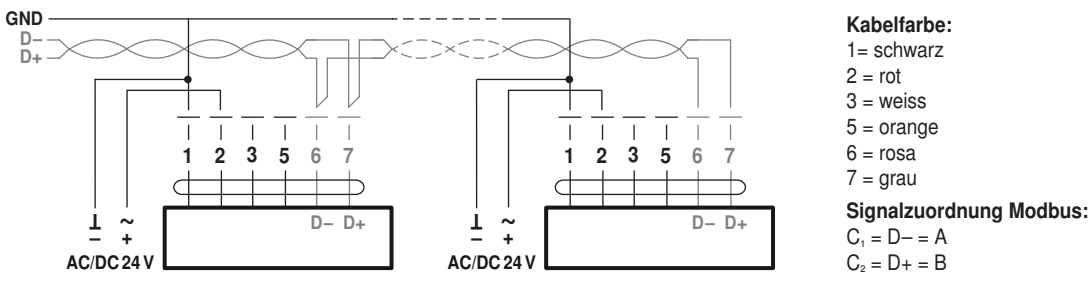

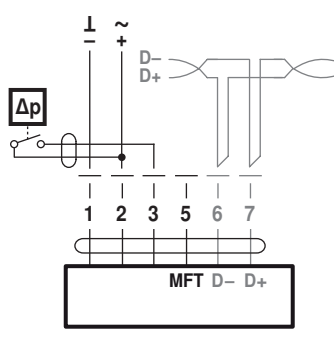

#### Anforderungen Schaltkontakt: Der Schaltkontakt muss in der Lage sein, einen Strom von 16 mA @ 24 V sauber zu schalten.

#### BACnet MS/TP / Modbus RTU mit analogem Sollwert (Hybridbetrieb)

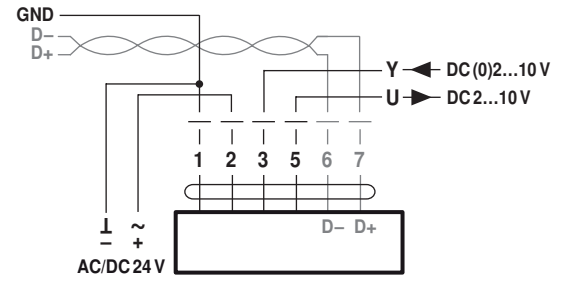

#### Betrieb am MP-Bus

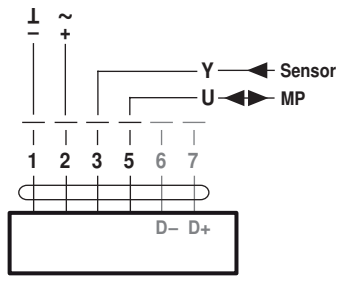

#### Anschluss mit Schaltkontakt, z.B. ∆p-Wächter Anschluss mit aktivem Sensor, z.B. 0...10 V @ 0...50°C

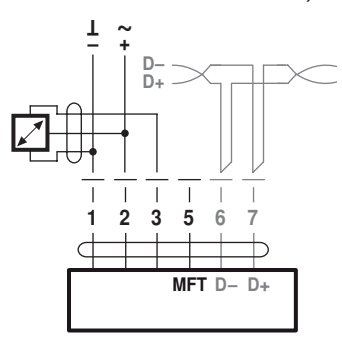

Möglicher Eingangsspannungsbereich: 0...32 V (Auflösung 30 mV)

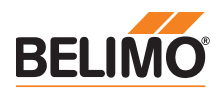

# Elektrische Installation

#### Lokale Zwangssteuerung

Falls kein Sensor eingebunden wird, steht der Anschluss 3 (Y) für die Beschaltung einer lokalen Zwangssteuerung zur Verfügung. Optionen: ZU – V'max – AUF Achtung: Funktioniert nur mit Speisung AC 24 V!

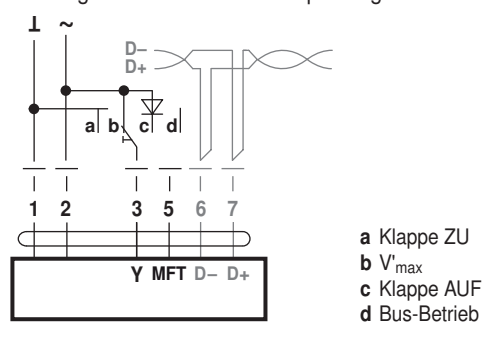

### Regelfunktionen – VAV / CAV

VAV-Betriebsvolumenstrom – Einstellung und Ansteuerung Open-Loop (separate externe VAV-Regelung)

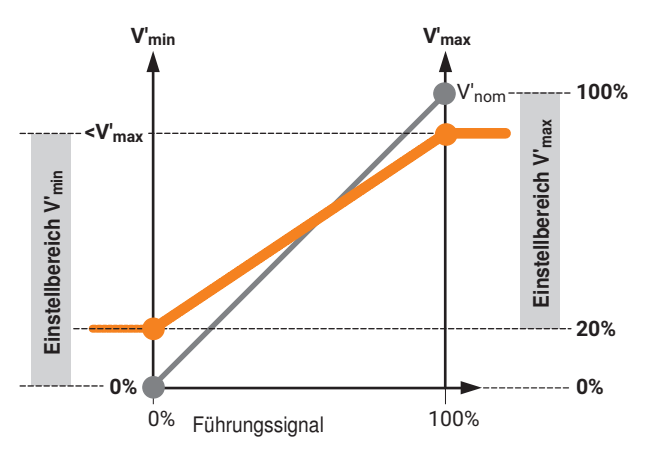

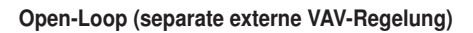

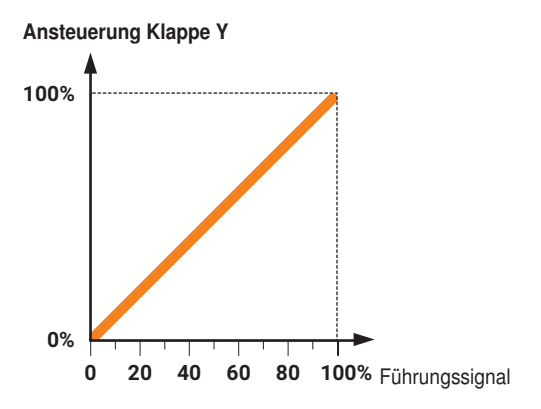

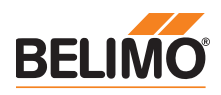

# Einstellungen und Tool-Funktionen

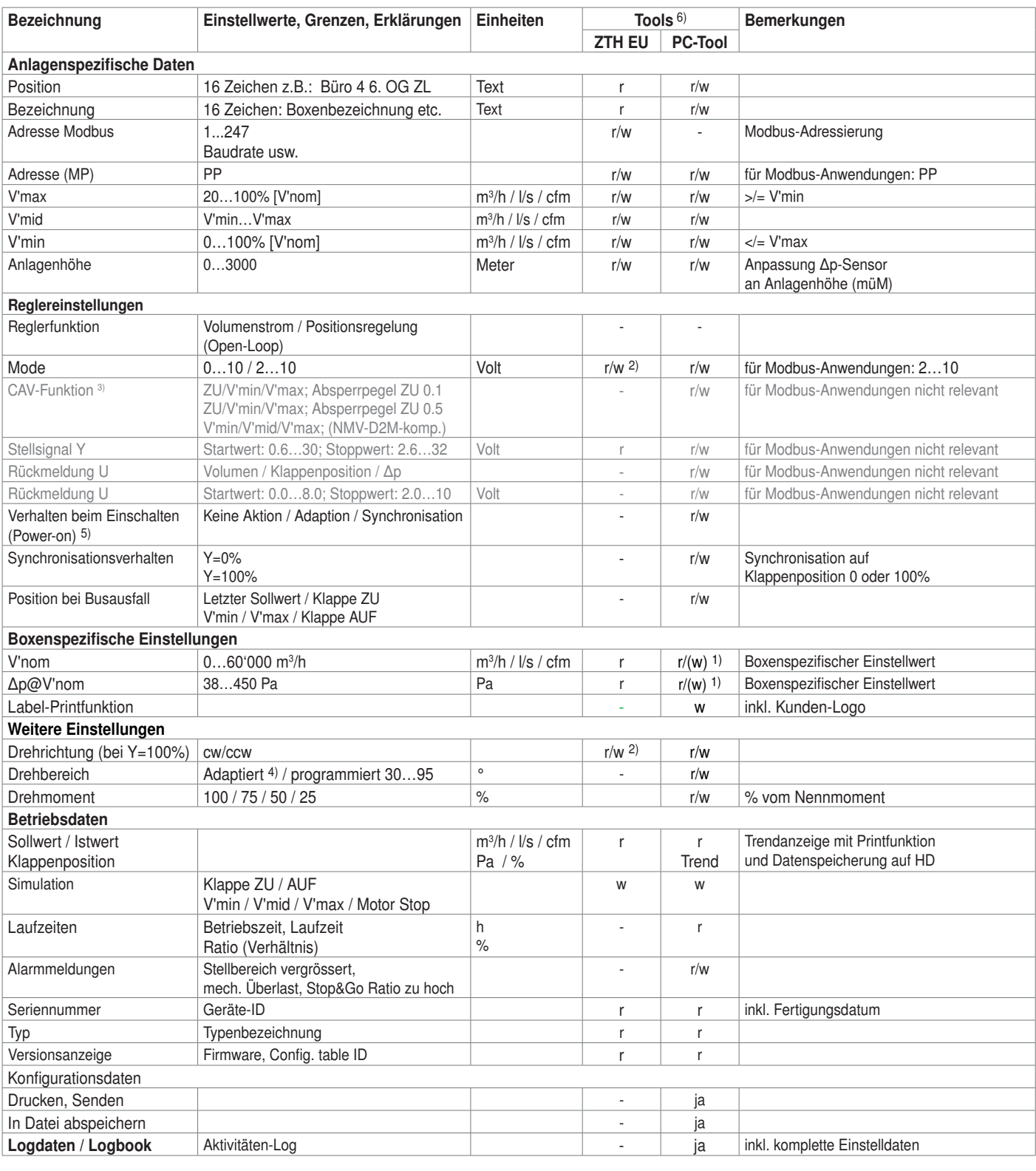

Erklärungen 1) Schreibfunktion nur für VAV-Hersteller zugänglich

1) Zugang nur über Bedienebene 2

2) CAV-Einstellung für MP/MF-Typ 3) innerhalb der mechanischen Begrenzung

<sup>4)</sup> Beim erstmaligen Einschalten der Speisespannung, d.h. bei der Inbetriebnahme, führt der Antrieb eine Adaption aus, dabei passen sich Arbeitsbereich und Stellungsrückmeldung an den mechanischen Stellbereich an. Nach diesem Vorgang fährt der Antrieb in die notwendige Stellung,

um den vom Stellsignal vorgegebenen Volumenstrom sicherzustellen. 5) Funktion und Versionsübersicht siehe www.belimo.com.

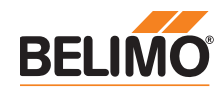

# Anzeige und Bedienung

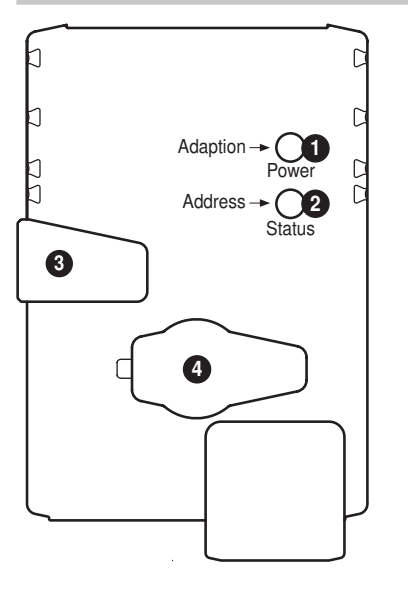

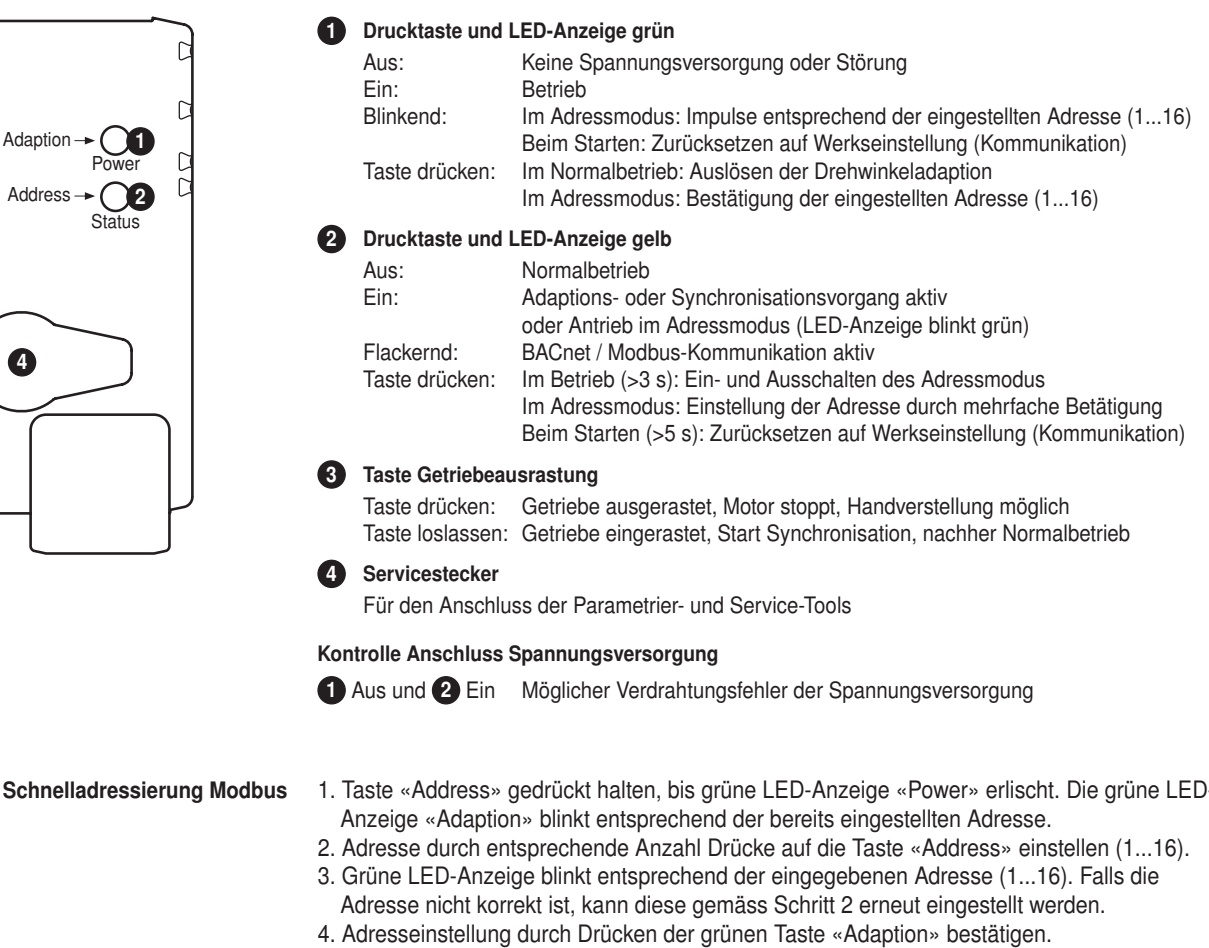

Falls während 60 Sekunden keine Bestätigung erfolgt, wird der Adressvorgang beendet. Eine bereits begonnene Adressänderung wird verworfen.

Die resultierende BACnet MS/TP- und Modbus RTU-Adresse ergibt sich aus der eingestellten Basisadresse plus der Kurzadresse (z.B. 100+7=107).

ZTH EU / PC-Tool - lokaler Serviceanschluss Für die Einstellung und Diagnose des VAV-Compact kann dieser einfach und schnell mit dem Belimo-PC-Tool oder dem Service-Tool ZTH EU bedient werden. Bei Verwendung des PC-Tools dient das ZTH EU als Schnittstellenwandler.

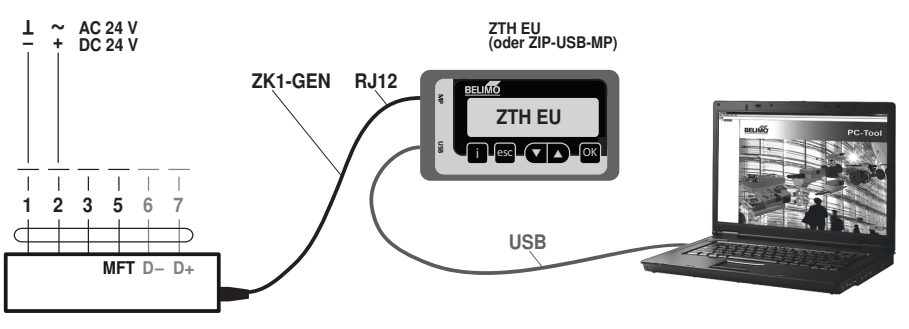

Download PC-Tool (MFT-P) ab www.belimo.com

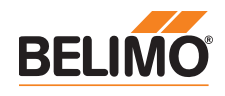

## Anzeige und Bedienung

ZTH EU / PC-Tool - Remote-Anschluss Die VAV-Compact können über den PP-Anschluss (Ader 5) mit den Service-Tools kommunizieren. Der Anschluss kann im Betrieb in der Anschlussdose oder an den Schaltschrankklemmen erfolgen. Bei Verwendung des PC-Tools dient das ZTH EU als Schnittstellenwandler.

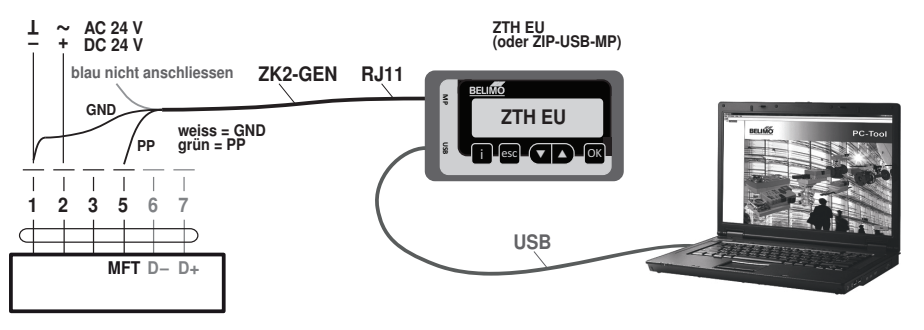

Download PC-Tool (MFT-P) ab www.belimo.com

# Zubehör

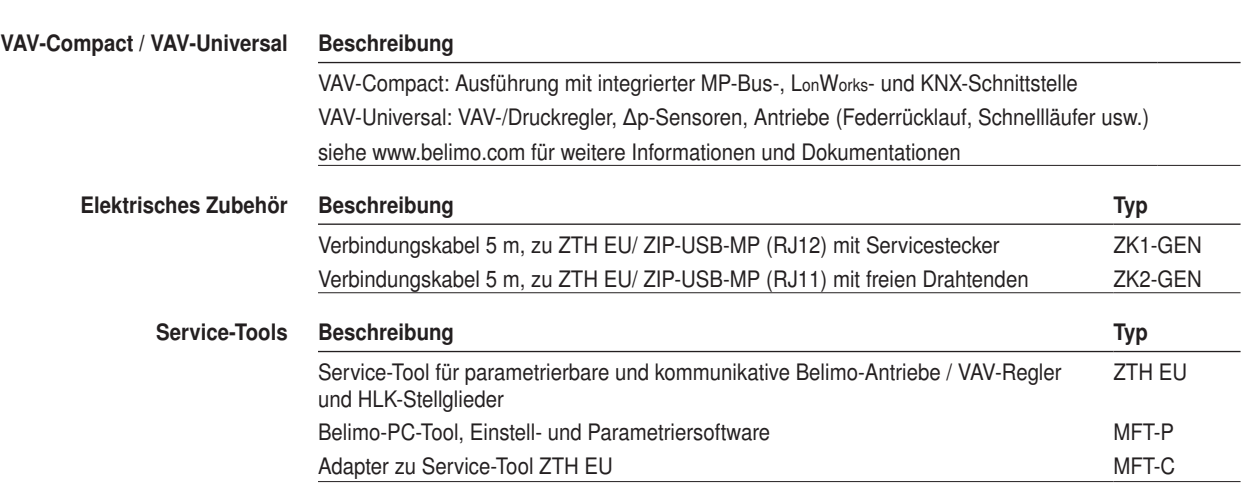

VAV-Compact MOD Volumenstrom-Compact-Regelgerät für BACnet / Modbus / MP-Bus

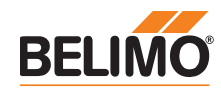

41

 $\circ$ 

62

# Abmessungen [mm]

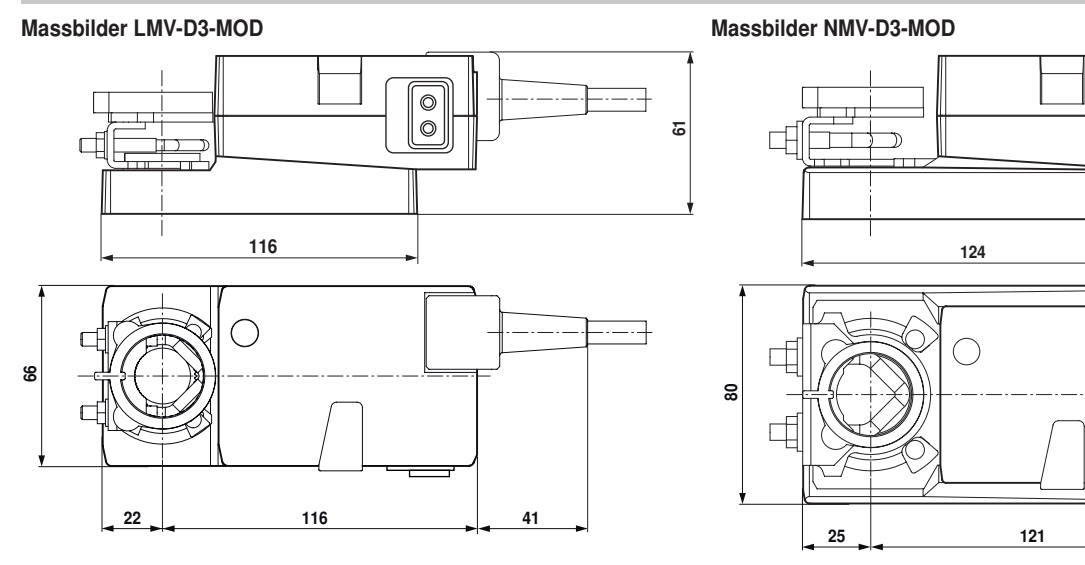

### Weiterführende Dokumentation

- Tool-Anschlüsse
- Beschreibung Protocol Implementation Conformance Statement PICS
- Beschreibung Modbus-Register
- Übersicht MP-Kooperationspartner
- MP-Glossar
- Einführung in die MP-Bus-Technologie

# VAV-Compact<br>Modellübersicht / Funktionsvergleich

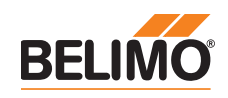

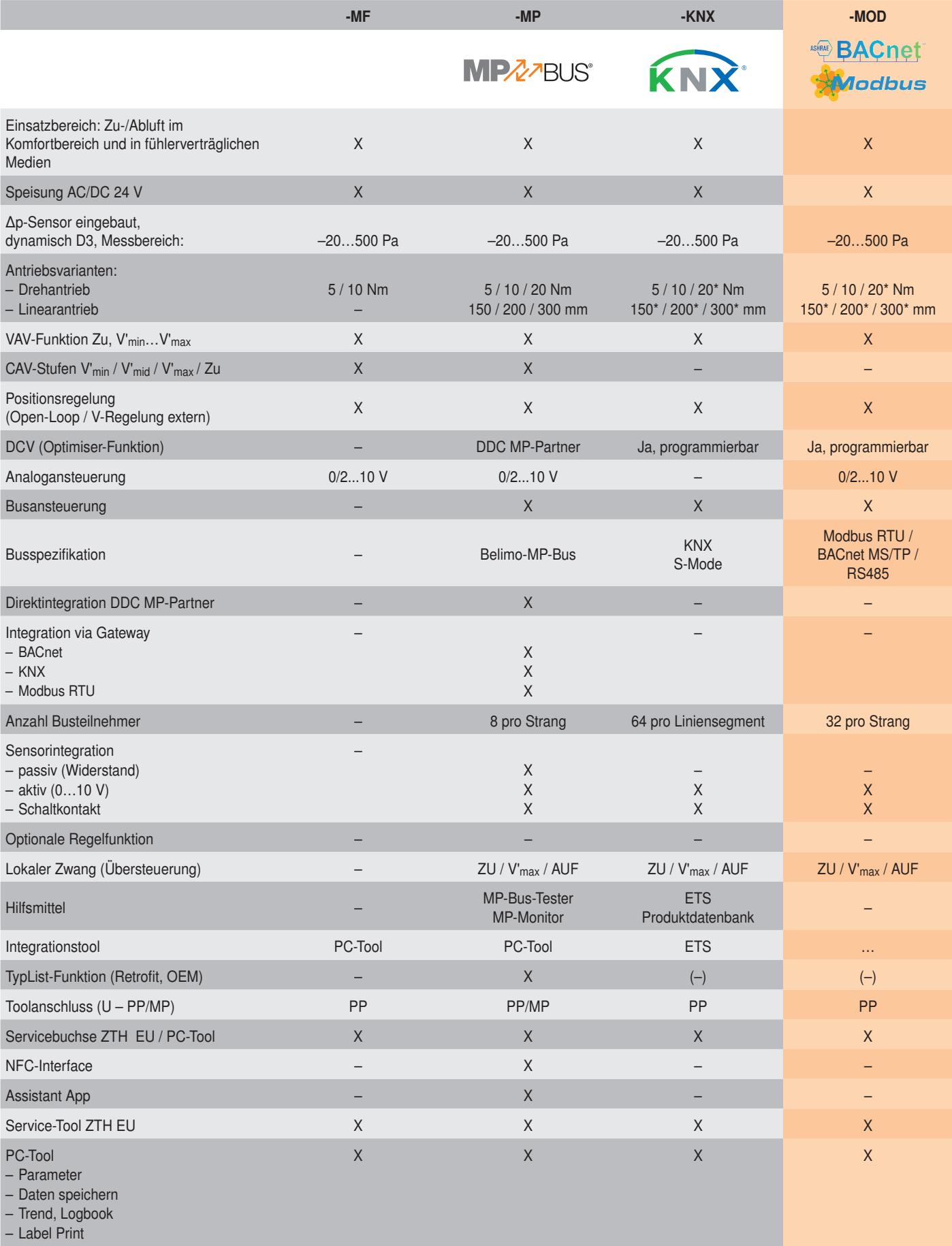

\* auf Anfrage